# HTML5 & CSS 8<sup>th</sup> Edition

#### Chapter 1 Introduction to the Internet and Web Design

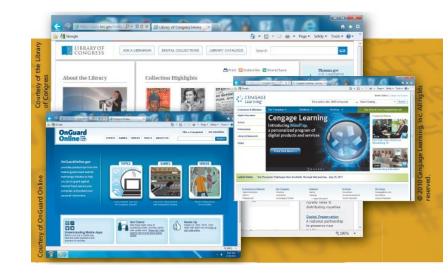

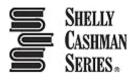

## **Chapter Objectives**

- 1. Define the Internet and associated key terms
- 2. Recognize Internet protocols
- 3. Discuss web browsers and identify their main features
- 4. Describe the types and purposes of websites
- 5. Plan a website for a target audience
- 6. Define a **wireframe** and a **site map**
- Explain how websites use graphics, navigation tools, typography, and color
- 8. Design for accessibility and **multiplatform display**

## **Chapter Objectives**

- 9. Define Hypertext Markup Language (HTML) and HTML elements
- 10. Recognize HTML versions and web
- 11. Identify web authoring tools
- 12. Download and use a web authoring tool
- 13. Create and view a basic HTML webpage

#### **Chapter Topics**

- 1. Introduction
- 2. Project Create a Basic Webpage
- 3. Exploring the Internet
- 4. Planning a Website
- 5. Understanding the Basics of HTML
- 6. Understanding the Role of Other Web Programming Languages
- 7. Using Web Authoring Tools
- 8. Creating a Basic Webpage
- 9. Summary

# **3. Exploring the Internet**

- The Internet is a worldwide collection of computers linked together for use by organizations, and individuals using communications devices and media
- A node is any device, such as a computer, tablet, or smartphone, connected to a network
- A **network** is a collection of two or more computers linked together to share resources and information
- The Internet of Things (IoT) describes the ever-growing number of devices connecting to a network, including televisions and appliances

# **3. Exploring the Internet**

- **Data lines** that connect networks allow data to move from one computer to another
- The Internet backbone is a collection of high-speed data lines that connect major computer systems located around the world
- An Internet Service Provider (ISP) is a company that has a permanent connection to the Internet backbone

# 3.1 World Wide Web

- The internet is the infrastructure or the physical networks of computers
- The World Wide Web, also called the **web**, is the service that provides access to information stored on web servers
- The web consists of a collection of linked files known as web pages
- A web site is a related collection of webpages created and maintained by a person, company, educational institution, or other organization

# 3.1 World Wide Web

- A home page (?) is the first document users see when they access a website
- A **hyperlink**, commonly called a **link**, is an element that connects one webpage to another webpage on the same server or to any other web server in the world

# 3.1 World Wide Web

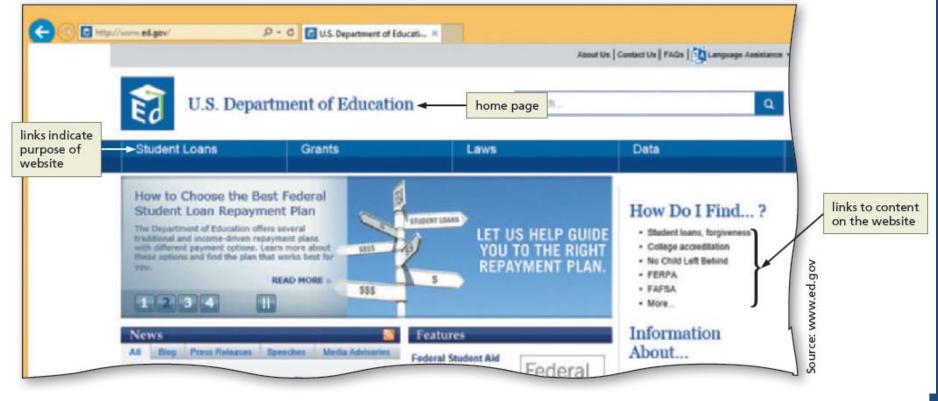

Source: www.ed.gov

# **3.2 Protocols**

- A **protocol** is a set of rules that defines how a client workstation can communicate with a server
- A **server** is the host computer that stores resources and files for websites
- Hypertext Transfer Protocol (HTTP) is a set of rules for exchanging text, graphics, audio, video, and other multimedia files on the web
- File Transfer Protocol (FTP) is used to exchange files from one computer to another over the Internet
  - This protocol does not provide a way to view a webpage

# **3.2 Protocols**

- Transmission Control Protocol/Internet Protocol (TCP/IP) is a pair of protocols used to transfer data efficiently over the Internet by properly routing it to its destination
- Transmission Control Protocol oversees the network connection between the data source and destination and micromanages the data.
- Internet Protocol (IP) ensures data is sent to the correct location
- The Domain Name System (DNS) associates an IP address with a domain name

## **3.3 Web Browsers**

- A **web browser** is a program that interprets and displays Web pages and enables you to view and interact with a Web page
  - Microsoft Internet Explorer, Microsoft Edge, Mozilla Firefox, Google Chrome, Opera, and Apple Safari
- A **Uniform Resource Locator** (URL) is the address of a document or other file accessible on the Internet
  - http://www.cengagebrain.com/shop/index.html
- A domain is an area of the Internet a particular organization or person manages.

#### **3.3 Web Browsers** webpage server or location subdomain webpage domain name protocol file name ttp://www.cengagebrain.com/shop/index.html 🔎 🕶 🖒 🛟 Discount Textbooks for Coll... × CENGAGE brain URL READY FOR MIDTERMS? GET 30% OFF STUDY GUIDES BUY RENI Enter ISBN, Author or Title. ISBN recommended

0

2016 Cengage Learning®

# **3.4 Types of Websites**

- An **Internet site** is another term for a website that is generally available to anyone with an Internet connection
- An **intranet** is a private network that uses Internet technologies to share company information among employees
- An extranet is a private network that uses Internet technologies to share business information with select corporate partners or key customers

# **3.4 Types of Websites**

- Many company websites also support electronic commerce (e-commerce), which is the buying and selling of goods and services on the Internet
- Educational institutions use a Learning Management System (LMS) to simplify course management
  - An LMS is a web-based software application designed to facilitate online learning
- Search engines provide access to sites
- Blogs provide an opportunity to become a thought leader

# 4. Planning a Website

- <u>4.1 Purpose of the website</u> The purpose of a commercial business website is related to the goal of selling products or services
- **<u>4.2 Target Audience</u>** The people who use the website are known as the target audience
  - Knowing their general demographic (more importantly, behavioral) background will help to design a website appropriate for them (Smart)
- **<u>4.3 Multiplatform Display</u>** A **responsive design** of a website must be created that provides an optimal viewing experience across a range of devices

Therefore, must be smart, personalized, responsive!!!

# 4.4 Wireframe

- A **wireframe** is a simple, visual guide that clearly identifies the location of main webpage elements
- Incorporate white space
- Active white space is an area on the page that is intentionally left blank!!
- **Passive white space** is the space between content areas
  - Helps a user focus on one part of the page!!

# 4.4 Wireframe

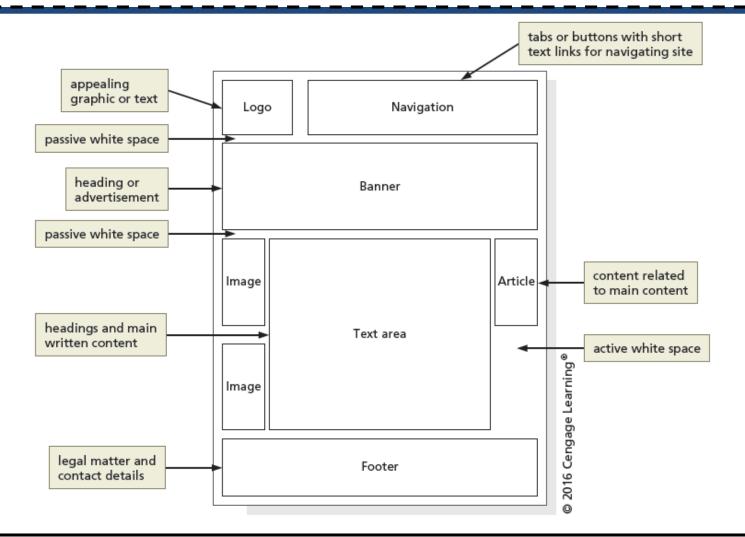

Chapter 1: Introduction to the Internet and Web Design

- A **site map** is a planning tool that lists or displays all the pages on a website and indicates how they are related to each other
  - It shows the structure of a website

- Several website structures:
  - Linear
  - Hierarchical
  - Webbed

 A linear website structure connects webpages in a straight line – appropriate for viewing in a specific order (i.e. Training)

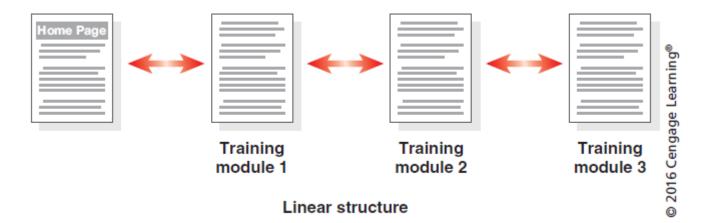

• In a variation of a linear website structure, each page can include a link to the home page of the website

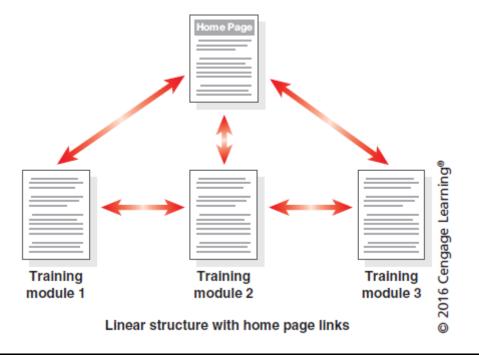

• A hierarchical website connects webpages in a treelike structure

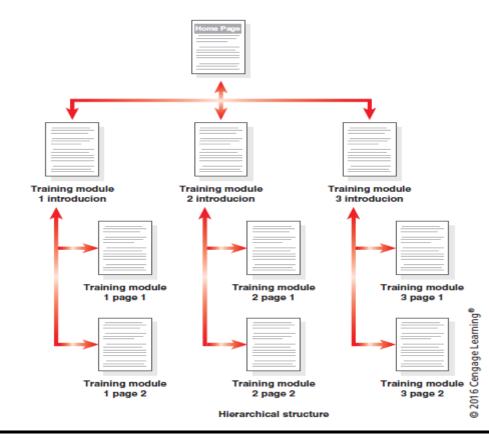

• A webbed website structure has no set organization

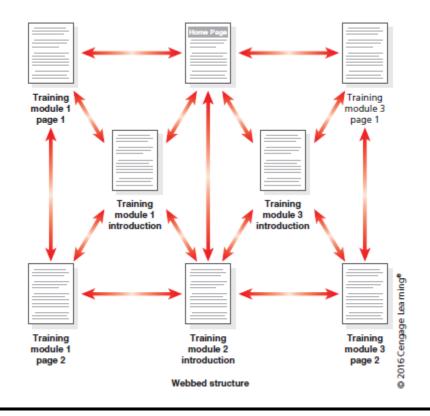

#### **4.6 Graphics**

Graphics add visual appeal to a webpage and enhance the visitor's perception of the products and services

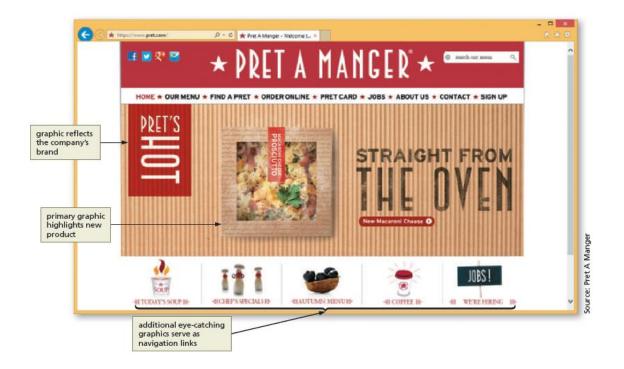

# 4.7 Navigation

- The navigation of a website should be clear and concise
- Each webpage should have a designated navigation area with links to other pages in the site
- The navigation area should be prominent and easy to use

# 4.8 Typography

- The use of effective typography, or fonts and font styles, enhances the visual appeal of a website
- Typography also should promote the purpose and goal of the website

## 4.9 Color

- The combination of colors contributes to the appeal and legibility of the website
- Aim to strike a balance among the background color, text color, and the color that represents a brand
- Colors convey meanings

| Common Color Meanings |                                                   |
|-----------------------|---------------------------------------------------|
| Color                 | Common Meaning                                    |
| Red                   | Love, romance, anger, energy                      |
| Blue                  | Trust, loyalty, integrity, honesty, dependability |
| Green                 | Freshness, friendliness, health, safety, strength |
| Yellow                | Warmth, cheer, joy, excitement, humor             |
| Orange                | Energy, warmth, health                            |
| Brown                 | Nature, wholesomeness, simplicity, friendliness   |
| Black                 | Elegance, tradition, sophistication, formality    |
| White                 | Purity, honesty, sincerity, cleanliness           |

Chapter 1: Introduction to the Internet and Web Design

# 4.10 Accessibility

- A web designer should create pages for viewing by a diverse audience, including people with physical impairments and global users
  - Consider users with visual, auditory, motor, and cognitive disabilities
  - <u>www.section508.gov</u>
- The World Wide Web Consortium (W3C) develops and maintains web standards, language specifications, and accessibility recommendations.

# 4.11 Planning Checklist

- Navigation, typography, color, and accessibility are the basic web page design criteria to consider when developing a website
- A sophisticated website requires additional design considerations and research of the business, its competition, and a complete business analysis

# 4.11 Planning Checklist

#### **Checklist for Planning a Website**

| Торіс                  | Web Designer Questions                                                                                                    |
|------------------------|----------------------------------------------------------------------------------------------------|
| Purpose of the website | What is the purpose and goal of the website? What is the organization's mission statement?                                                                  |
| Target audience        | Describe the target audience (age, gender, demographics).<br>What information is most pertinent to the users?                                               |
| Multiplatform display  | Will you design for display on multiple platforms or focus only on a desktop or mobile design?                                                              |
| Site map               | How many webpages will be included in the website?<br>How will the webpages be organized?<br>What type of website structure is appropriate for the content? |
| Wireframe              | What features will be displayed on each webpage?                                                                                                    |
| Graphics               | What graphics will you use on the website?                                                                                                    |
| Color                  | What colors will you use within the site to enhance the purpose and brand?                                                                                  |
| Typography             | What font styles will you use within the website?                                                                                                    |
| Accessibility          | How will the website accommodate people with disabilities?                                                                                                  |

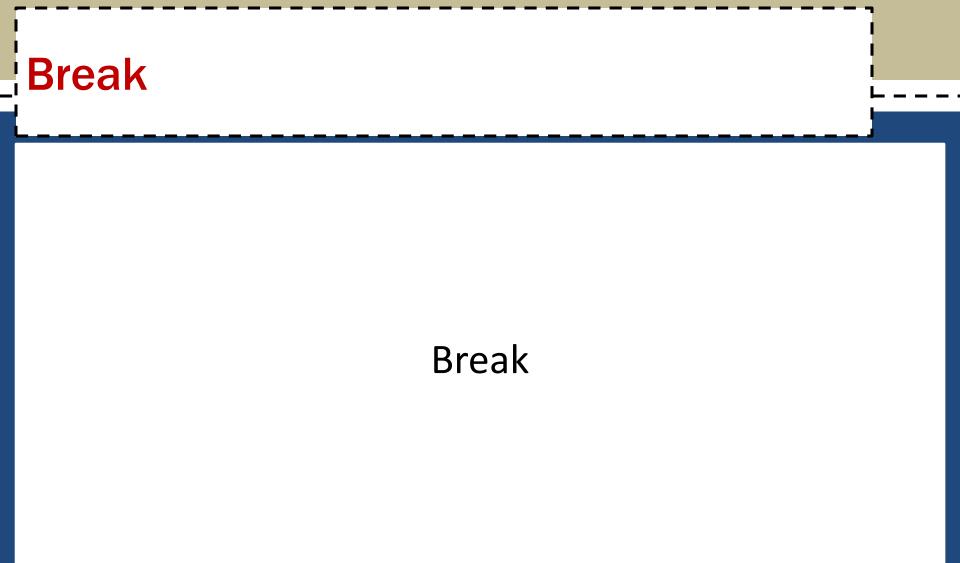

#### **5. Understanding the Basics of HTML**

- Webpages are created using Hypertext Markup Language (HTML), which is an authoring language used to create documents for the web
- HTML consists of a set of special instructions called **tags** to define the structure and layout of content in a webpage
- The HTML tags define or "mark up" the content on the webpage, due to which it is considered a markup language rather than a traditional programming language

# **5.1 HTML Elements and Attributes**

- A webpage is a <u>text file</u> that contains both content and HTML tags and is saved as an HTML document
- An **HTML element** consists of everything from the start tag to the end tag
  - <html></html></html>
  - -
- HTML elements can be enhanced by using **attributes**, which define additional characteristics, or properties, of an element
  - <img src="ski.jpg" alt="Happy Skiers" height="343">
- Notepad++
  - Tags in blue; attributes in red; values in purple; content in black;

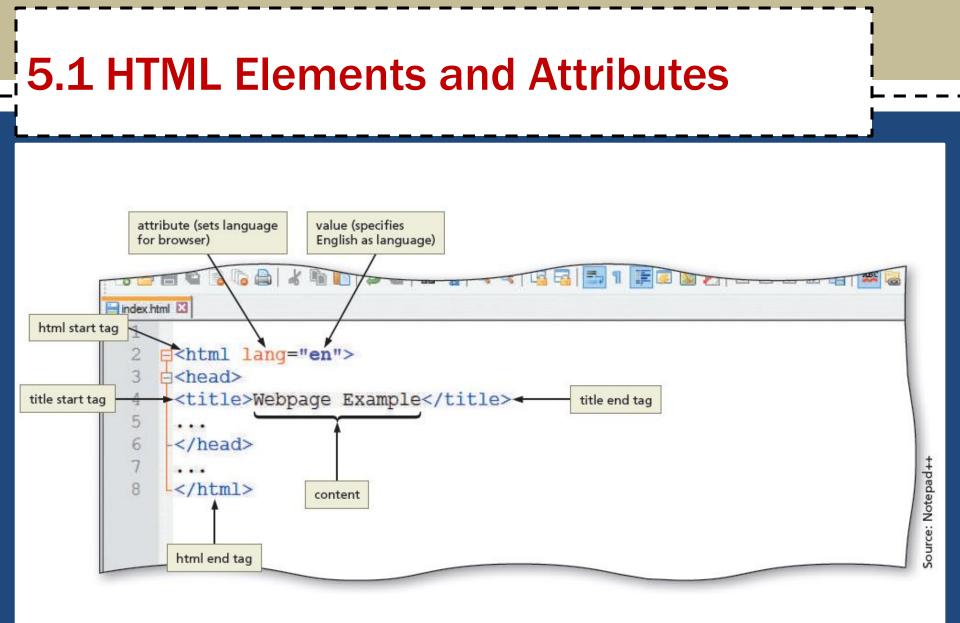

# **5.1 HTML Elements and Attributes**

- HTML combines tags and descriptive attributes that define how a document should appear in a web browser
- HTML elements include headings, paragraphs, hyperlinks, lists, and images
- HTML elements have a start tag and an end tag and follow the same rules, or syntax

## **5.1 HTML Elements and Attributes**

- HTML elements are called **paired** tags and use the syntax <start tag> content </end tag>, which has the following meaning:
  - HTML elements begin with a start tag, or opening tag, such as <title>
  - HTML elements finish with an end tag, or closing tag, such as </title>
  - Content is inserted between the start and end tags

#### **5.1 HTML Elements and Attributes**

- Some HTML elements are void of content. They are called **empty**, or **void**, tags
- Examples of empty tags are <br>> for a line break and <hr>> for a horizontal line, or rule
- The syntax for empty tags is <tag>
  - But not always

#### **5.1 HTML Elements and Attributes**

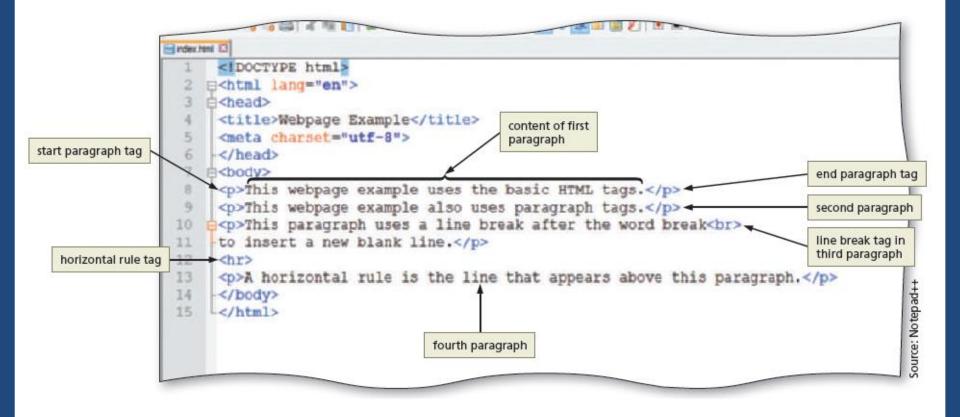

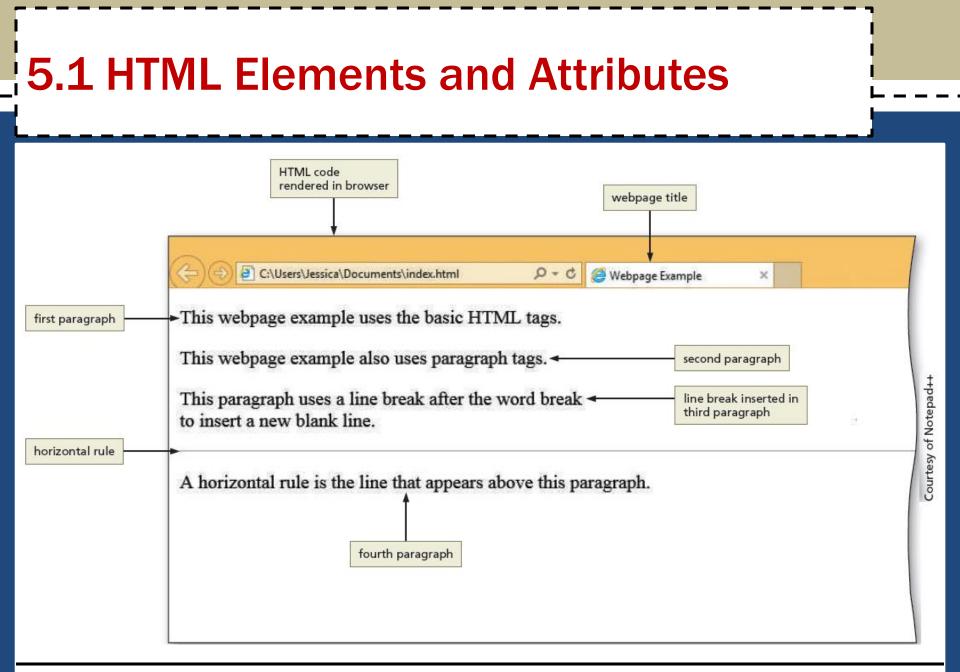

#### **5.2 Technologies Related to HTML**

- XML The W3C introduced XML (Extensible Markup Language) in 1998 to exchange and transport data
- XHTML (Extensible Hypertext Markup language) is a rewritten version of HTML using XML and was developed in 2000 and is accepted on mobile device platforms
- DHTML DHTML (Dynamic Hypertext Markup Language) is a term that refers to a combination of web technologies
  - HTML, CSS, Javascript

#### 5.3 HTML5

- It is the most recent version of HTML
- It introduces several new elements such as header, nav, main, and footer to better define the areas of a webpage
- They are known as *semantic* HTML elements because they provide meaning about the content of the tags
- It provides a more flexible approach to web development

# 6. Understanding the Role of Other Web Programming Languages

- **6.1 JavaScript** It is a popular **client-side scripting language** used to create interactivity within a web browser
  - The web pages that contain JavaScript are named with an .htm or .html extension
  - Not to be confused with a file with just JavaScript code with a .js extension
  - Not to be confused with Java a full function programming language
- **6.2 jQuery** It is a library of JavaScript programs designed for easy integration onto a webpage
  - It makes it easy for web developers to add JavaScript to a webpage

# 6. Understanding the Role of Other Web Programming Languages

- 6.3 PHP (Hypertext Preprocessor) It is an open-source server-side scripting language used for common tasks such as writing to or querying a database located on a central server
  - Pages that contain PHP scripts must have file names that end with the file extension .php
- 6.4 ASP (Active Server Pages) is a server-side scripting technology
  - Pages that contain ASP scripts must have file names that end with the file extension .aspx

#### 7. Using Web Authoring Tools

- Webpages can be created using HTML with a simple text editor, such as Notepad, Notepad++, Sublime, Programmer's Notepad, TextEdit, and TextWrangler
- A **text editor** is a program that allows one to enter, change, save, and print text, which includes HTML tags
- An HTML editor is a program that provides basic text-editing functions, and advanced features such as color-coding for various HTML tags, menus to insert HTML tags, and a spelling checker
- HTML is platform independent

### 7.1 Text Editors

- Notepad++ is a free, open-source text editor. It is used to create files in several markup, scripting, and programming languages, including HTML, CSS, JavaScript, PHP, Java, C#, and Visual Basic
  - <u>http://notepad-plus-plus.org</u>
- Programmer's Notepad is a free, open-source text editor used to create webpages, and files in several markup, scripting, and programming languages as well
- Sublime is a cross-platform text editor
- **TextWrangler** is a free, open-source text editor. It is used to create files in many formats, including HTML and CSS

### 7.1 Text Editors

- WYSIWYG Editors Stands for What You See Is What You Get
  - These editors provide a graphical user interface to design a webpage
  - It allows to drag HTML elements onto the page while the editor writes the code
- Adobe Dreamweaver is a popular WYSIWYG editor
- Microsoft Expression Web 4 is a WYSIWYG webpage editor from Microsoft (no longer supported or marketed)
- Microsoft Visual Studio
- HubSpot COS Content Optimization System

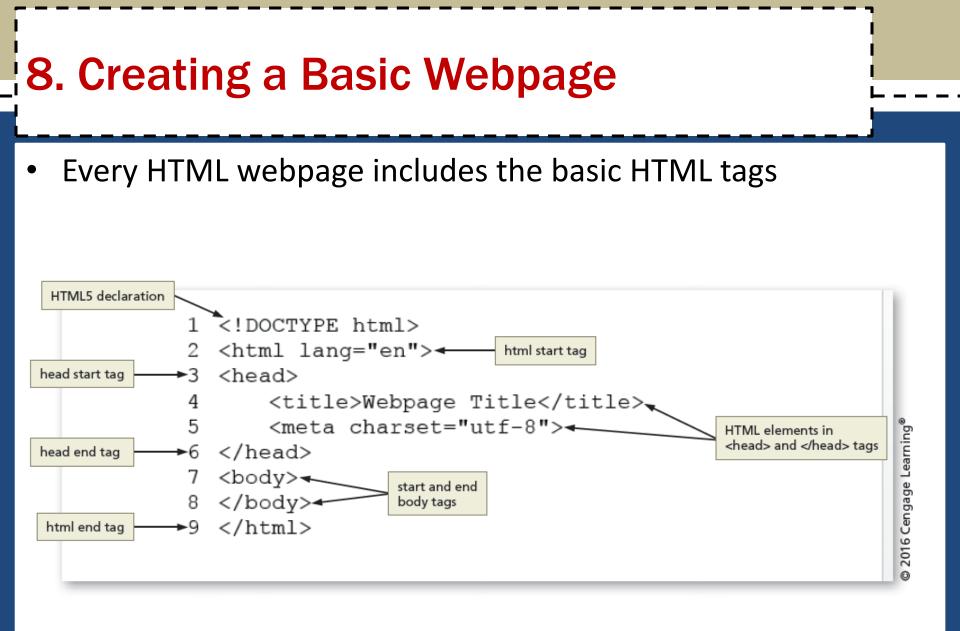

### HTML 8<sup>th</sup> Edition

#### Chapter 1 Introduction to the Internet and Web Design

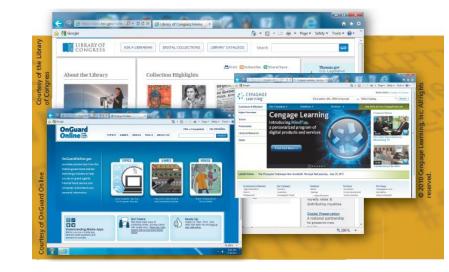

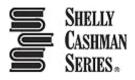